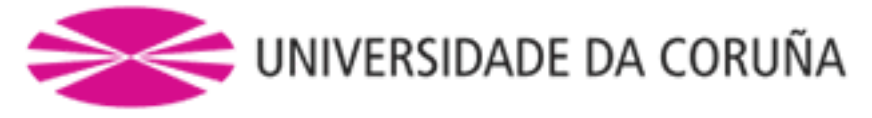

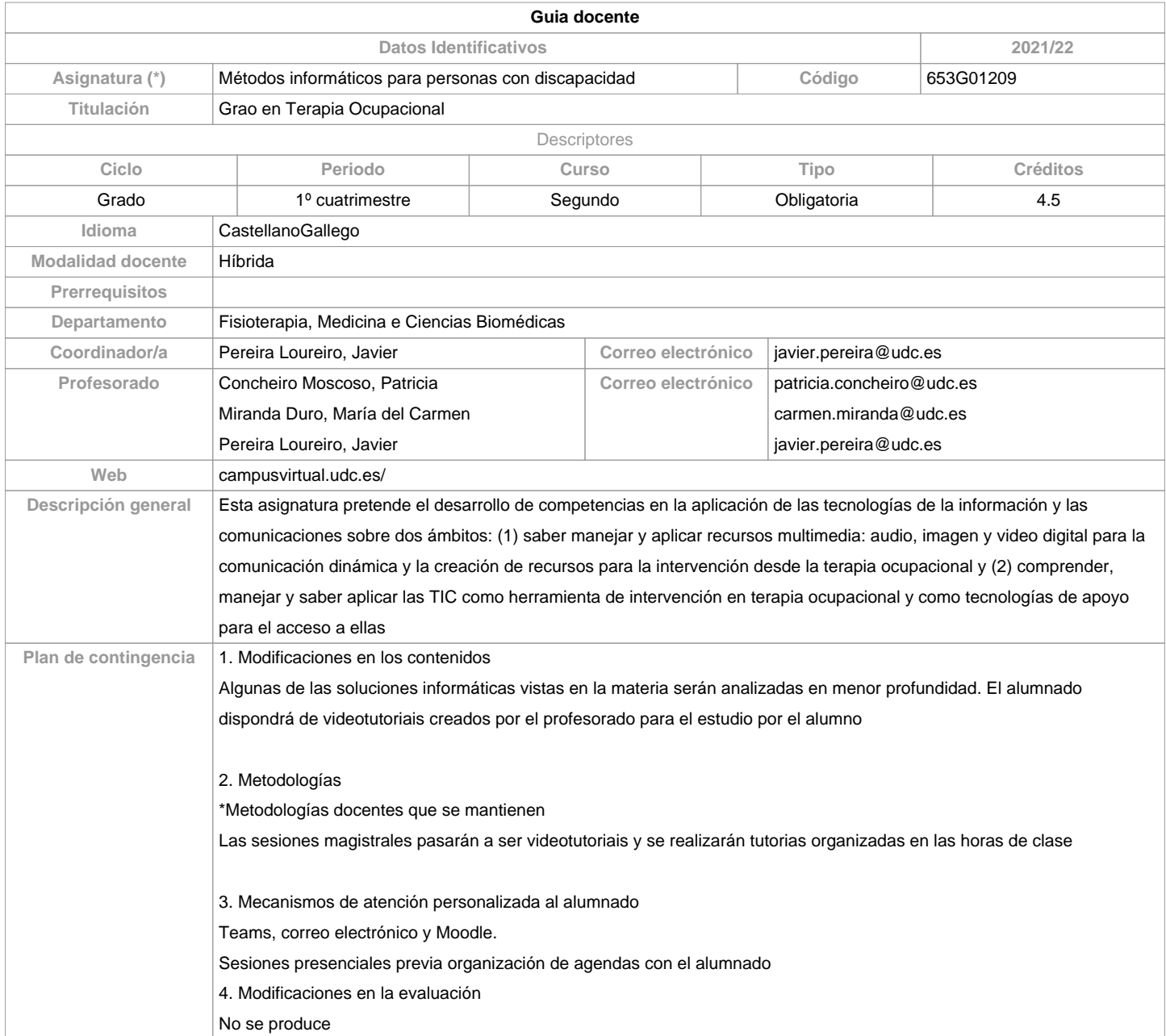

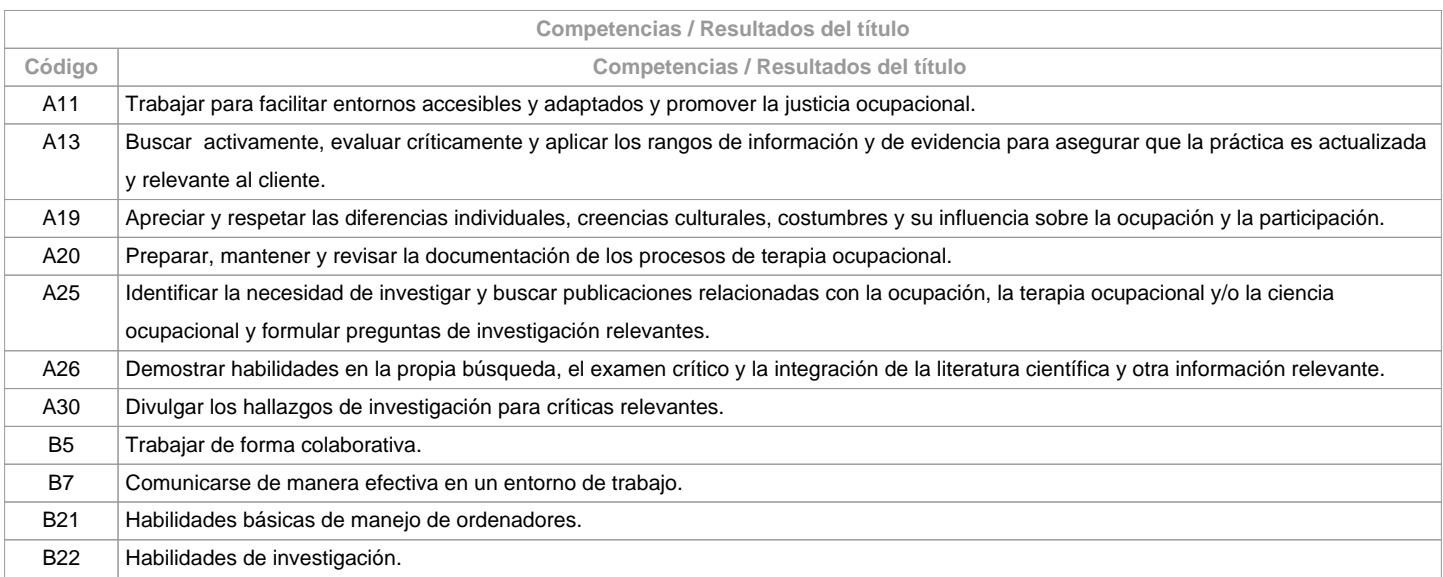

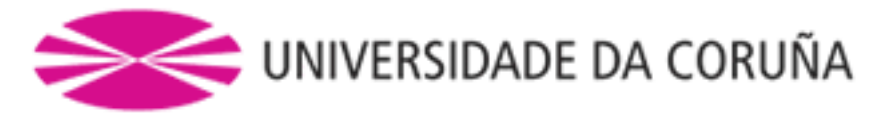

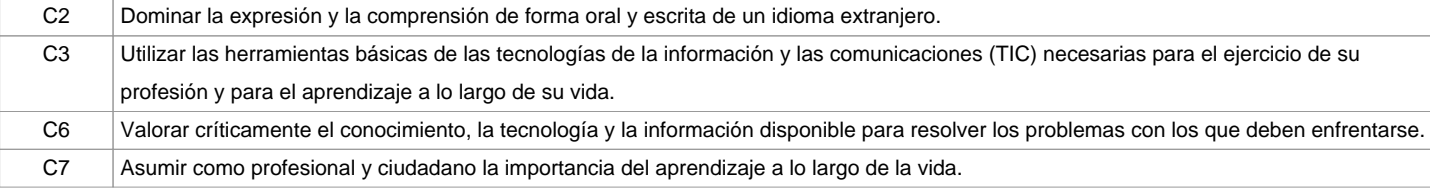

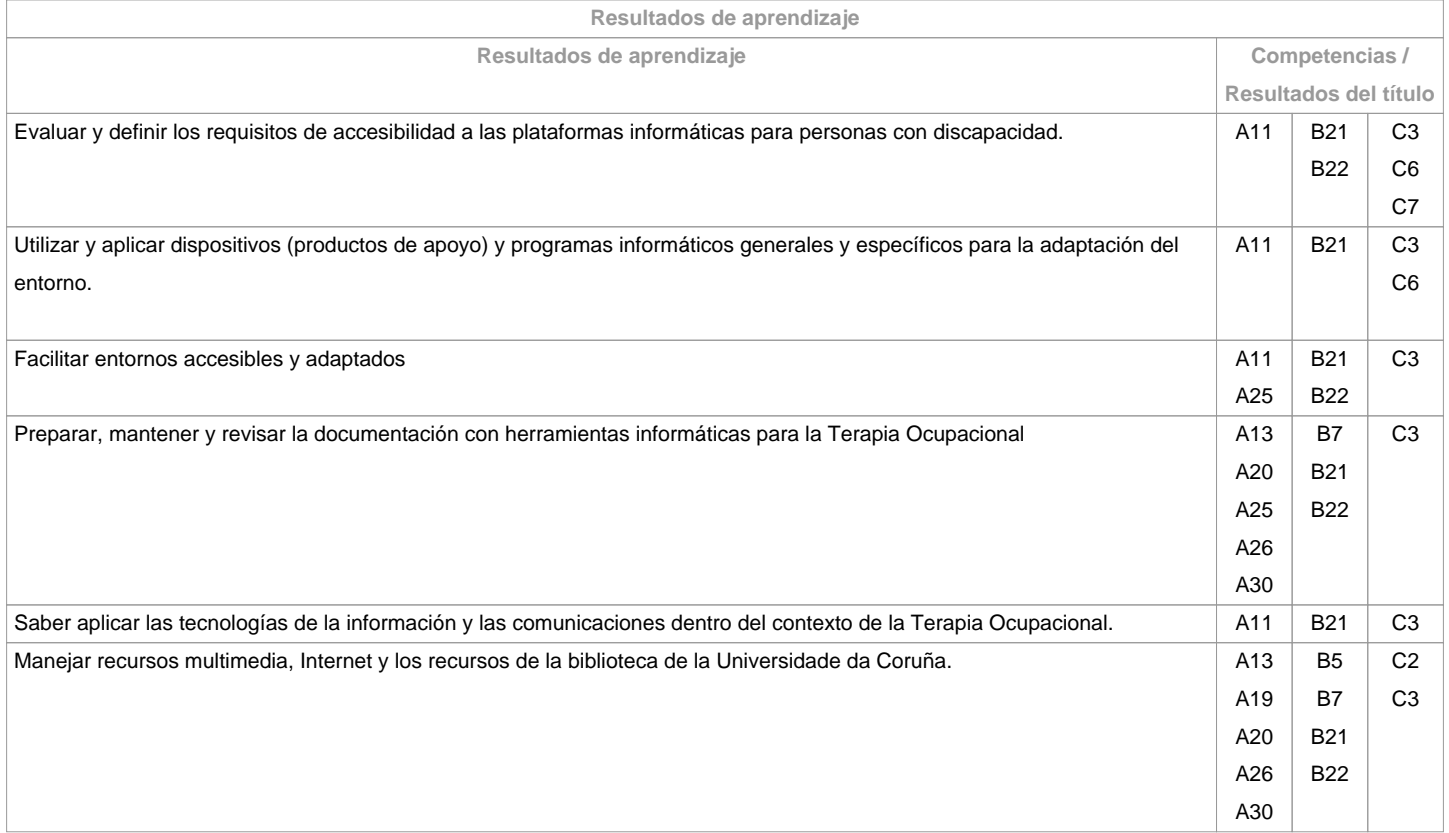

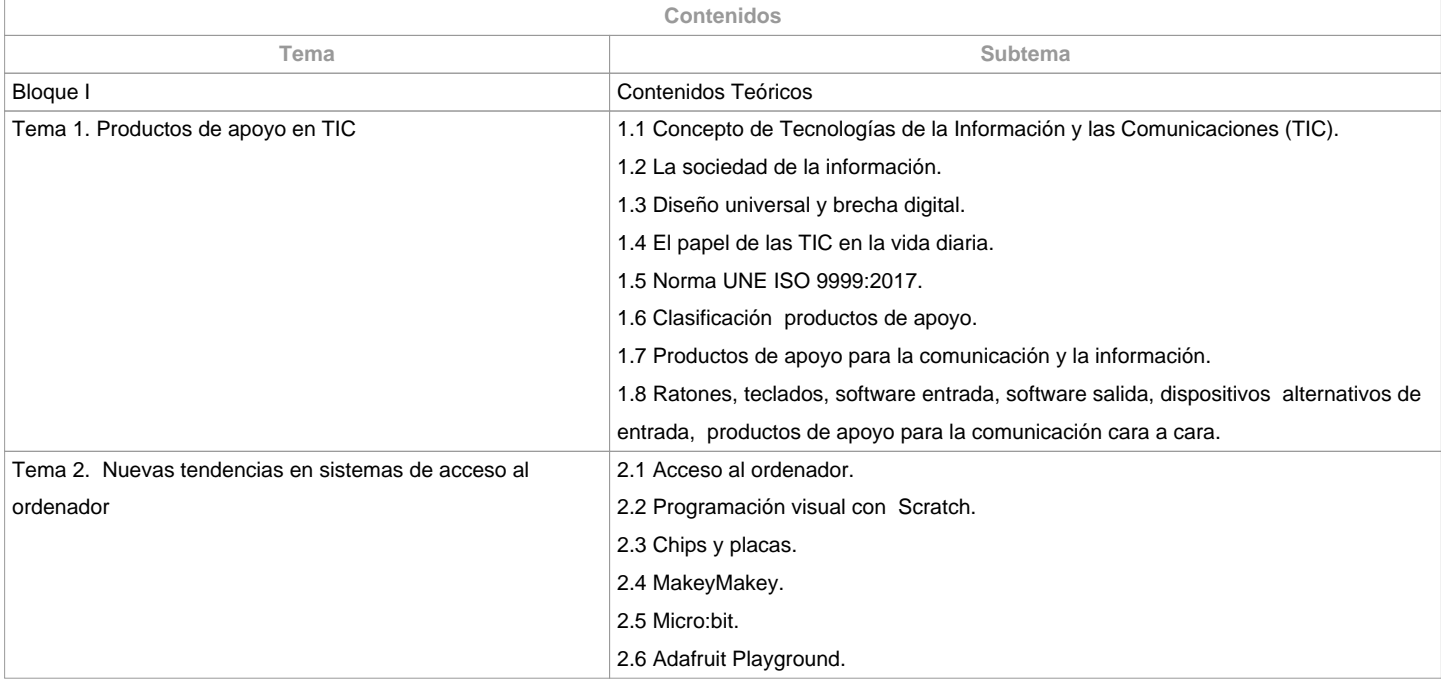

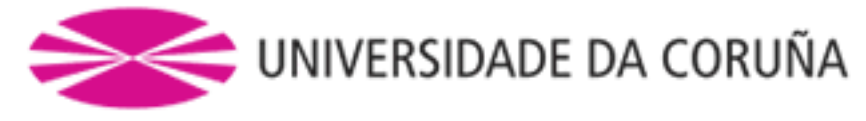

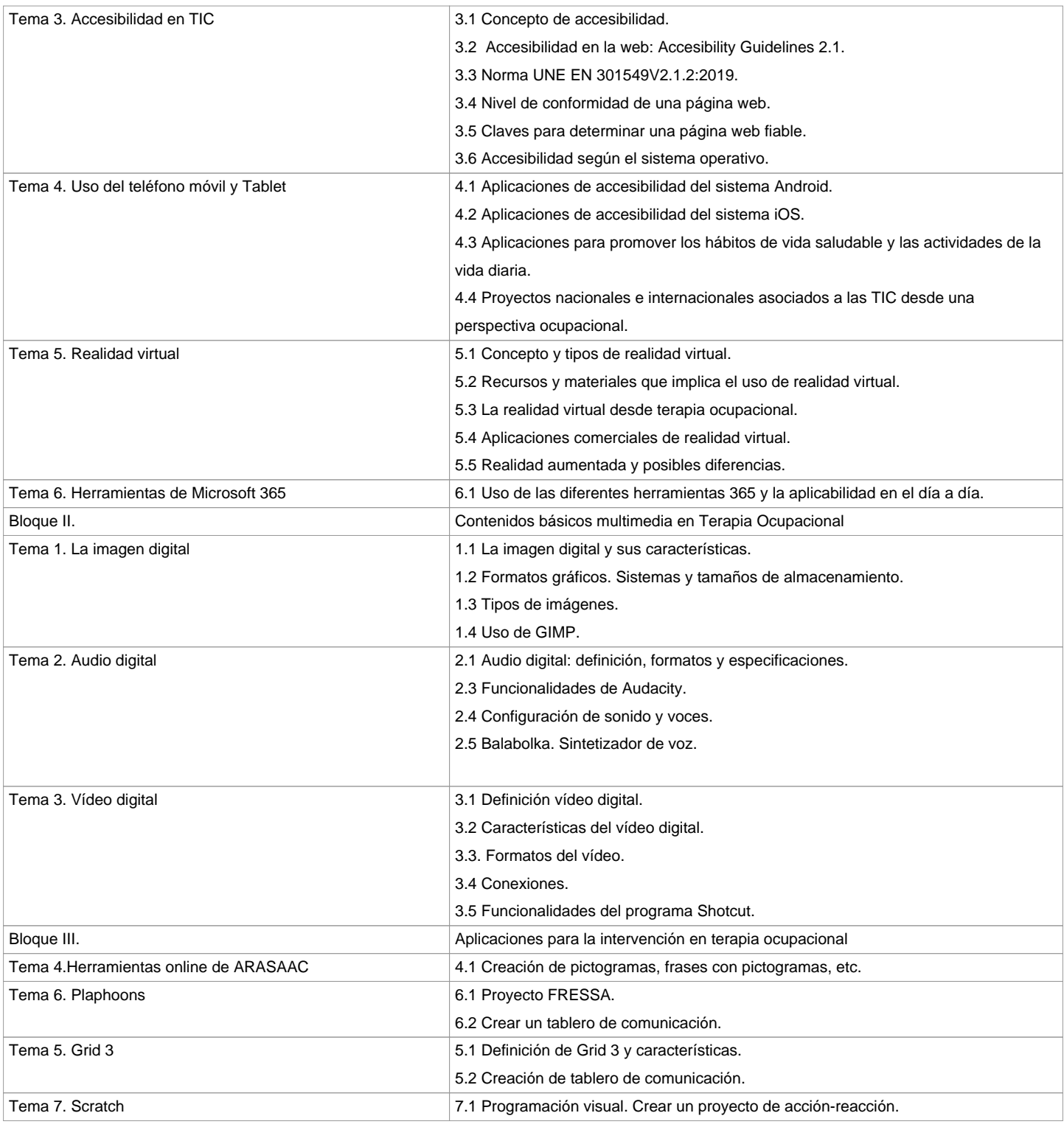

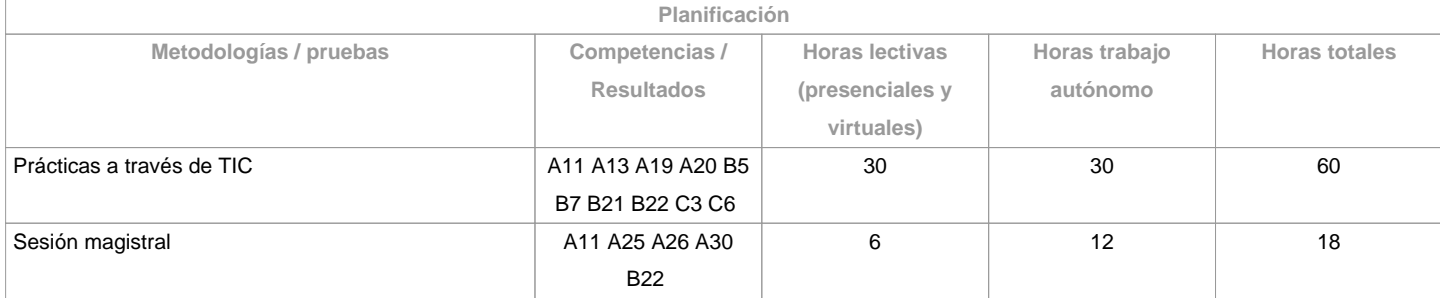

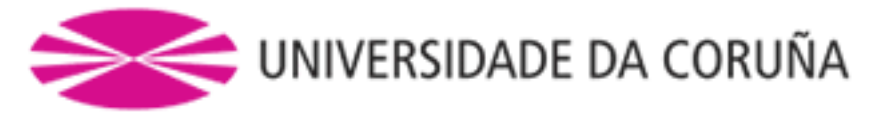

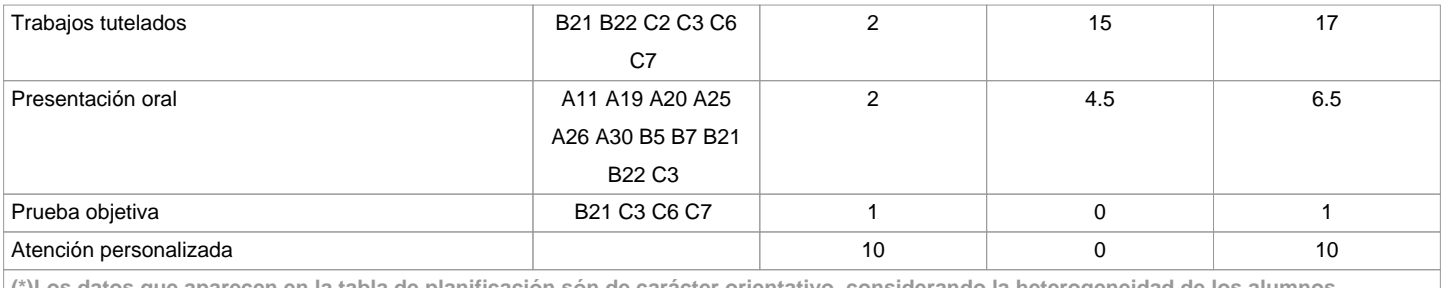

**(\*)Los datos que aparecen en la tabla de planificación són de carácter orientativo, considerando la heterogeneidad de los alumnos**

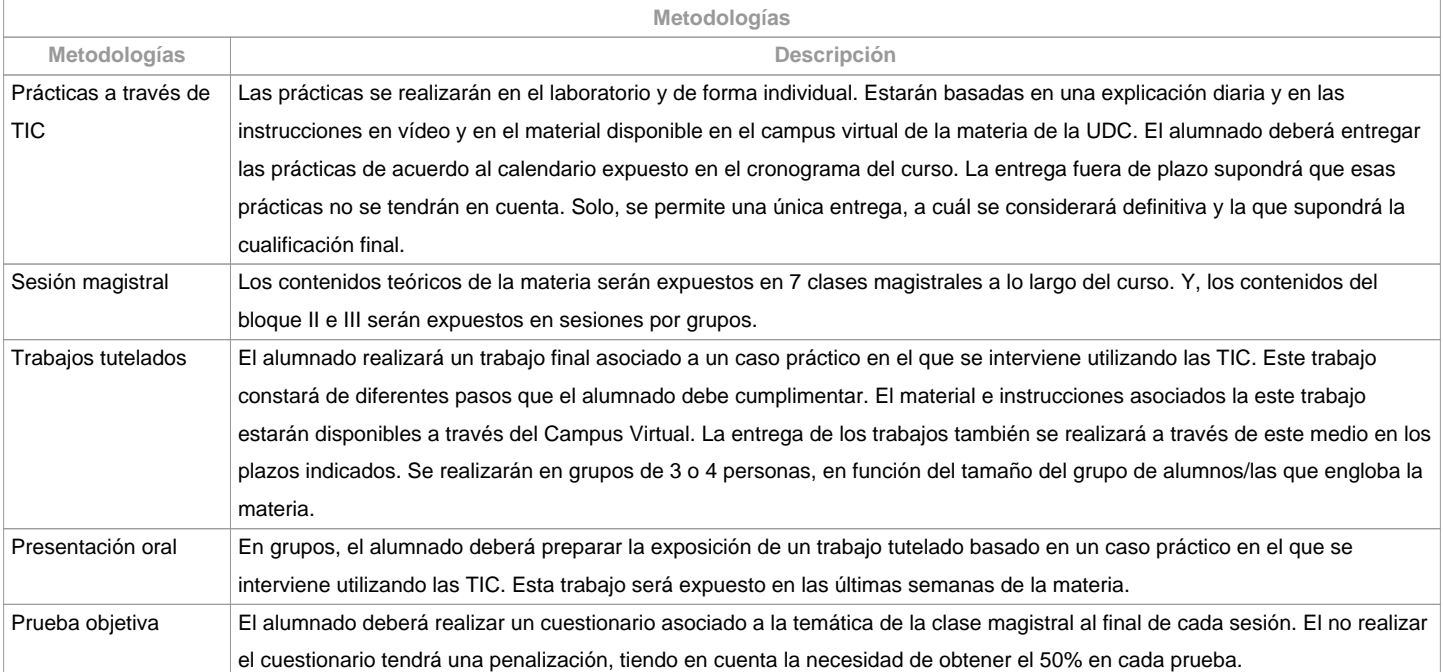

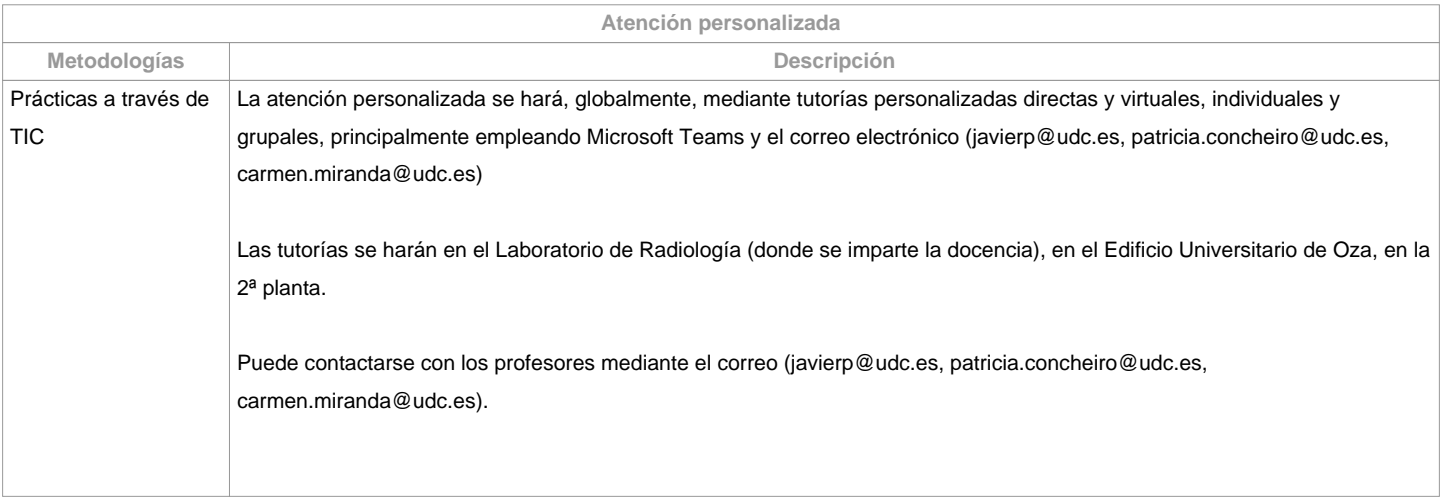

![](_page_3_Picture_188.jpeg)

![](_page_4_Picture_0.jpeg)

![](_page_4_Picture_195.jpeg)

## **Observaciones evaluación**

Se considerará como ?No presentado? (NP) aquel estudiante que, estando matriculado en una materia, no concurriera a las distintas actividades de evaluación que se establezcan para el curso académico. En ausencia de regulación específica para cada titulación, se considerará que deberá ser calificado como ?No presentado?: la) cuando no completara el proceso de evaluación continua, en las condiciones que figuren en la guía docente, o b) cuando no se presente a la prueba del período oficial de evaluación. La consideración de NP no consume convocatoria en el número total de convocatorias que el estudiante tiene por materia.

Para la realización del cuestionario global, el alumnado tiene que justificar la imposibilidad de realizar los cuestionarios en la fecha establecida. Son los docentes los que evaluarán la posibilidad de realizar el cuestionario global.

El sistema de calificaciones se expresará mediante calificación numérica de acuerdo con el establecido en el art. 5 del Real Decreto 1125/2003 de 5 de septiembre (BOE 18 de septiembre), por lo que se establece el sistema europeo de créditos y el sistema de calificaciones en las titulaciones universitarias de carácter oficial y validez en todo el territorio nacional Sistema de calificaciones:0-4.9=Suspenso

5-6.9=Aprobado

7-8.9=Notable

9-10=Te sobresalí

9-10 Matrícula de Honra (Graciable)

En caso de no superar la materia en la primeria oportunidad, se deberán entregar los mismos trabajos en la segunda oportunidad contactando previamente con el profesorado para valorar la situación particular.

El docente responsable de la materia aplicará la correspondiente normativa de la UDC ante la detección de cualquier tentativa de plagio motivada por un/una estudiante de la materia en el desarrollo de sus trabajos. La realización fraudulenta de las pruebas o actividades de evaluación implicará directamente la calificación de suspenso '0' en la materia en la convocatoria correspondiente, invalidando así cualquier calificación obtenida en todas las actividades de evaluación a cara descubierta la convocatoria extraordinaria

**Fuentes de información**

![](_page_5_Picture_0.jpeg)

![](_page_5_Picture_95.jpeg)

![](_page_6_Picture_0.jpeg)

![](_page_6_Picture_141.jpeg)

![](_page_6_Picture_142.jpeg)

![](_page_7_Picture_0.jpeg)

Para aprobar la asignatura es necesaria la asistencia a clase. También es necesario obtener al menos el 50% del valor de cada prueba para aprobar la asignatura.Es necesario tener acceso al Campus virtual para cursar esta materia.Las prácticas serán en el laboratorio. de radiología y accesibilidad ubicada en el edificio de Oza, en el segundo piso.---------------------------------------Para ayudar a conseguir un entorno inmediato sostenible y cumplir con los objetivos estratégicos 1 y 2 del "IV Plan de Acción do Programa Green Campus FCS (2020-2022)" los trabajos documentales que se realicen en esta asignatura:a.- Mayoritariamente se solicitarán en formato virtual y soporte informático.b.- De realizarse en papel:- No se utilizarán plásticos.- Se realizarán impresiones a doble cara.- Se utilizará papel reciclado.- Se evitará la realización de borradores.RECOMENDACIONES POSIBLE PLAGIO TRABAJOSCaso de detectar fraude, copia o plagio en la redacción del trabajo de la asignatura, implicará un suspenso en la oportunidad de evaluación afectada (0,0) y remisión directa a la oportunidad siguiente. Dicha actitud se comunicará a la Comisión Académica y al resto de profesores del título. En caso de que se reitere la irregularidad en una 2ª evaluación, la Comisión podrá solicitar al Rector la expulsión temporal o perpetua del/la alumno/a del Título cursado.

**(\*) La Guía Docente es el documento donde se visualiza la propuesta académica de la UDC. Este documento es público y no se puede modificar, salvo cosas excepcionales bajo la revisión del órgano competente de acuerdo a la normativa vigente que establece el proceso de elaboración de guías**